Gerência de Memória em Java Parte II: Monitoração e configuração da máquina virtual *HotSpot*

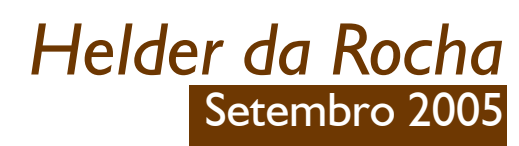

**STRANGES** 

Java

programaç ã o em

Tópicos selecionadosde

## Otimização da JVM HotSpot

- A HotSpot JVM permite a configuração de vários aspectos relacionados à gerência de memória
	- Escolha de JVMs pré-configuradas (servidor e cliente)
	- Ajustes absolutos e relativos do tamanho total e forma de distribuição do espaço do heap
	- Ajuste de tamanho da pilha (para todos os threads)
	- Escolha de diferentes algoritmos e estratégias de coleta de lixo
	- Metas para auto-ajuste (ergonomics) visando performance (throughput e baix as pausas)
	- Tratamento de referências fracas (soft references)
- Esta apresentação explora esses recursos e aponta estratégias de ajuste visando melhor performance

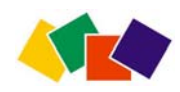

#### Assuntos abordados

#### • Tópicos

- 1. HotSpot JVM: arquitetura de memória
- 2. Parâmetros de configuração de memória
- 3. Escolha do coletor de lixo
- 4. Monitoração de aplicações
- 5. Ajuste automático (Java 5.0 Ergonomics)
- 6. Apêndice: class data sharing

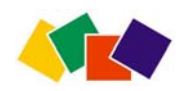

# Opções –XX da JVM HotSpot

 $\bullet$  Vários parâmetros de configuração mostrados nesta apresentação usam opções **–XX** do interpretador Java

**java -XX:+Opção1 -XX:Opção2=5** ... **[+opções] pacote.Classe**

- As opções **-X** <sup>e</sup>**–XX** não são padronizados
	- Não fazem parte da especificação da JVM; podem mudar.
	- Diferem entre algumas implementações do HotSpot (ex: IBM)
- Há dois tipos de opções **–XX**
	- Valor booleano **-XX:<+/-><nome>**
	- Valor inteiro **-XX:<nome>=<valor>**
- Nas opções booleanas, o +/- serve para ligar/desligar uma opção **-XX:+Opcao** (liga uma opção que estava desligada por default) **-XX:-Opcao** (desliga uma opção que estava ligada por default)
- •Opções inteiras recebem o valor diretamente

**-XX:Valor=8**

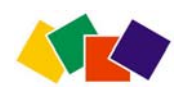

#### **1. Arquitetura da HotSpot JVM**

- A máquina virtual é configurada para as situações mais comuns da plataforma usada
- Há duas opções básicas a escolher
	- Java HotSpot **Client** VM: minimiza tempo de início da aplic ação e memória utilizada. Para iniciar a VM com esta opção, use: **java –client**
	- Java HotSpot **Server** VM (opcional): maximiza velocidade de execução da aplicação. Para iniciar a VM com esta opção, use **java –server**
- Tamanhos *default* do heap e gerações permanentes diferem nas duas opções
- O tipo de máquina virtual usada pode ser selecionada automaticamente, de acordo com a plataforma
	- Recurso do Java 5.0: JVM ergonomics: máquinas grandes multiprocessadas usam Server VM e demais usam Client VM

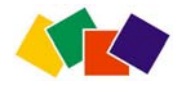

#### Todas as VM HotSpot possuem

- Compilador adaptativo
	- Aplicações são iniciadas usando o interpretador
	- Ao longo do processo o código é analisado para localiz ar gargalos de performance; trechos ineficientes são compilados e outras otimizações (ex: inlining) são realizadas
	- Server VM (opção –server) faz otimizações m ais agressivas
- Alocação rápida de memória
- •Liberação de memória automática
	- Destruição automática de objetos usando algoritmos eficientes de coleta de lixo adaptados ao ambiente usado
	- Default é coletor serial em –client e coletor paralelo de alta eficiência (*throughput*) em –server
- Sincronização de threads escalável

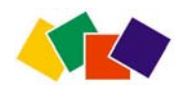

#### Coleta de lixo em Java: breve história

- Até a versão **1.1**: único coletor mark-and-sweep
	- Causa fragmentação de memória
	- Alto custo de alocação e liberação (o heap *inteiro* precisava ser varrido em cada coleta): pausas longas, *throughput* baixo
- HotSpot (Java **1.2** e posterior): generational collector
	- Geração jovem: algorítmo de cópia (garante que o espaço livre no heap seja sempre contíguo: alocação eficiente)
	- Geração antiga: algoritmo Mark-Compact (sem fragmentação)
- Java **1.3 a 1.5**: várias implementações
	- Diversas diferentes implementações de algoritmos baseados em gerações (serial, throughput, paralelo, concorrente, incremental)
	- **1.5**: auto-ajuste, escolha e otimização baseado em ergonômica
- Java **1.6** (Mustang) e Java **1.7** (Dolphin): ?

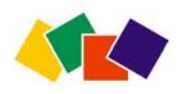

## Coletor de lixo serial

- *Default* na HotSpot Client V M
- Heap dividido em gerações (generational GC)
	- Heap total contém geração jovem (três áreas) e geração estável (geralmente maior)
	- Geração permanente (sem coleta ou coletada raramente) alocada à parte do heap total
- Algoritmos de coleta de lixo usados
	- Geração jov em: algoritmo de cópia com duas origens e dois destinos (um temporário e um permanente): coletas pequenas e freqüentes: *minor collection*
	- Gerãção estável (velha): algoritmo mark-compact: coletas maiores (totais) e raras: *m ajor collection*
	- Geração permanente: mark-sweep-compact: *coleta muito rara*

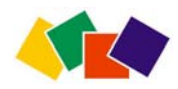

## HotSpot: arquitetura do heap

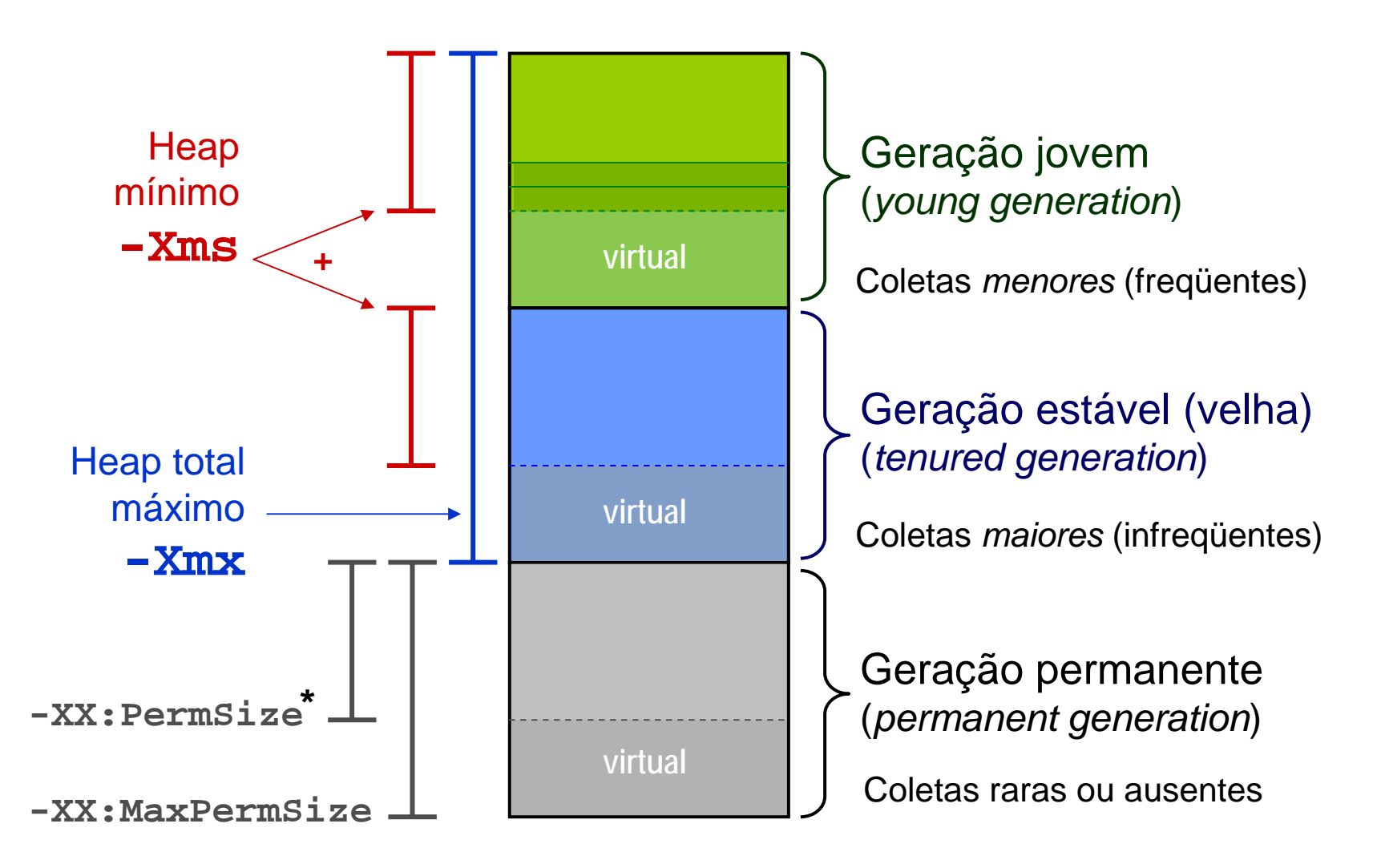

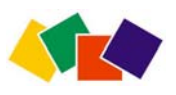

**\*** *opções –X <sup>e</sup>–XX: da JVM (da Sun) não são padronizadas e podem mudar no futuro*

## Geração jovem

- Usa algoritmo de cópia (coleta menor)
	- Objetos são criados no Éden (sempre origem)
	- Sobreviventes são copiados para áreas menores

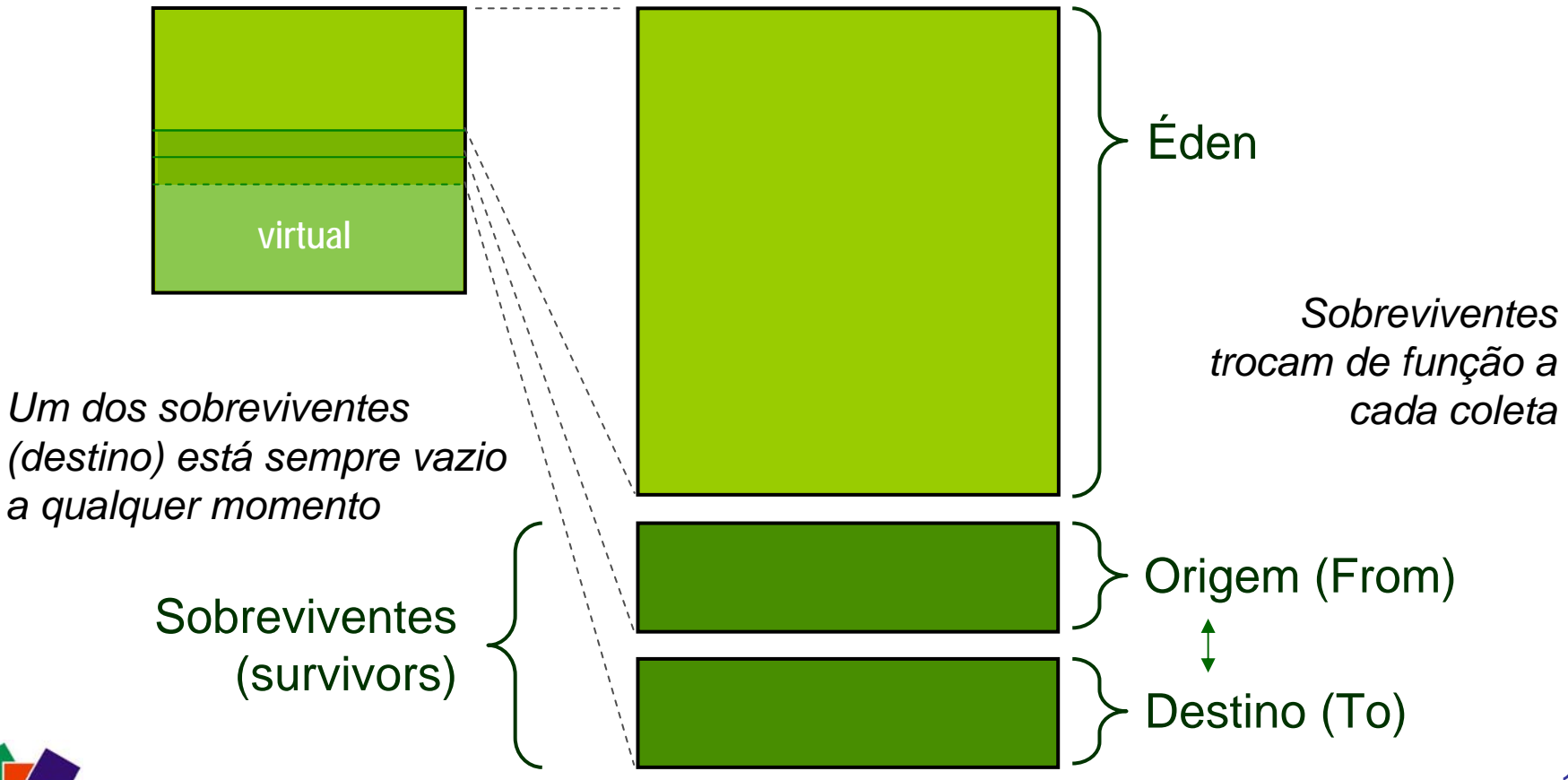

#### Coleta menor

- *Minor collection* (Partial GC)
- Freqüentes e rápidas

– Acontecem sempre que o Eden enche

- U s a m algoritmo de cópia (copying algorithm) com duas áreas de origem (from\_space) e duas áreas de destino (to\_space )
	- Áreas sobreviventes alternam função de origem e destino (uma sempre está vazia)
	- Área Eden é sempre origem;
	- Geração estável é sempre destino

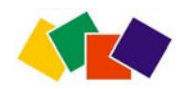

## Coletas menores: algoritmo

- Quando o GC executa uma coleta menor
	- Copia todos os objetos alcançáveis do Éden e sobrevivente origem para a área sobrevivente destino e/ou geração estável
	- Se objeto não couber no sobrevivente, vai para geração estável
	- O GC pode promover um objeto que já foi copiado várias vezes entre as regiões sobreviventes e torná-lo estável
- No final da coleta, Éden e área sobrevivente origem estão vazios
	- Origem muda de função e passa a ser destino
- Coletas seguintes copiam objetos entre sobreviventes ou para a geração estável (quando tiverem idade)
	- Um objeto nunca volta ao Éden
	- Objetos na geração estável nunca voltam à geração jovem

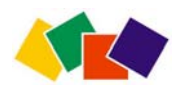

#### Coletas menores: exemplo

- Quando o Éden enche, GC copia objetos alcançáveis
	- D o **Éden** ( **E**) para sobrevivente **To** (**St**) sempre esvazia o Éden
	- Do sobrevivente **From** (**Sf**) para **St** – sempre esvazia o Sf
	- D e **Sf** para a geração estável ( **T**) (dependente de algoritmo)
	- D o **Éden** ou **Sf** para **T** (se não cabe em St)

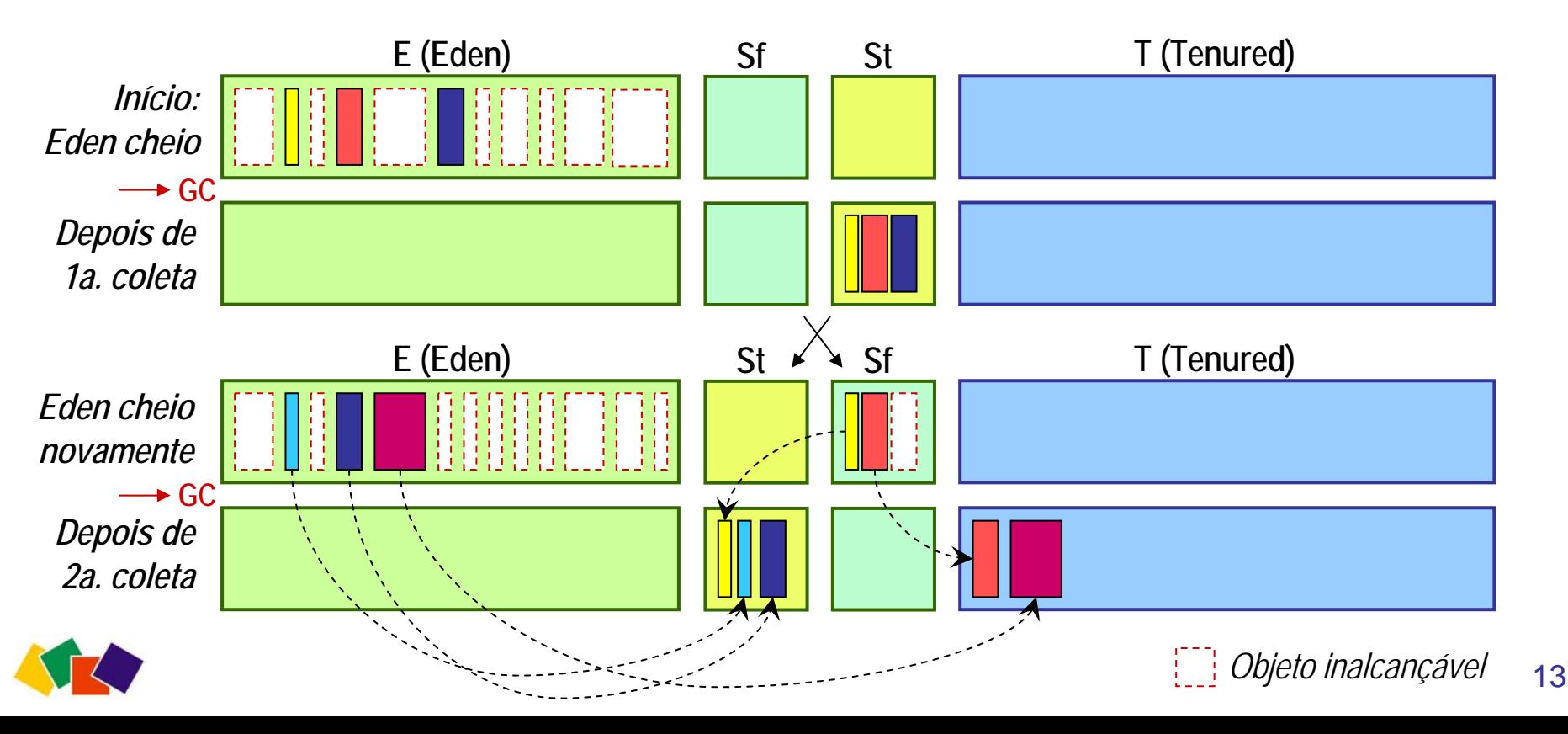

#### A dança das referências

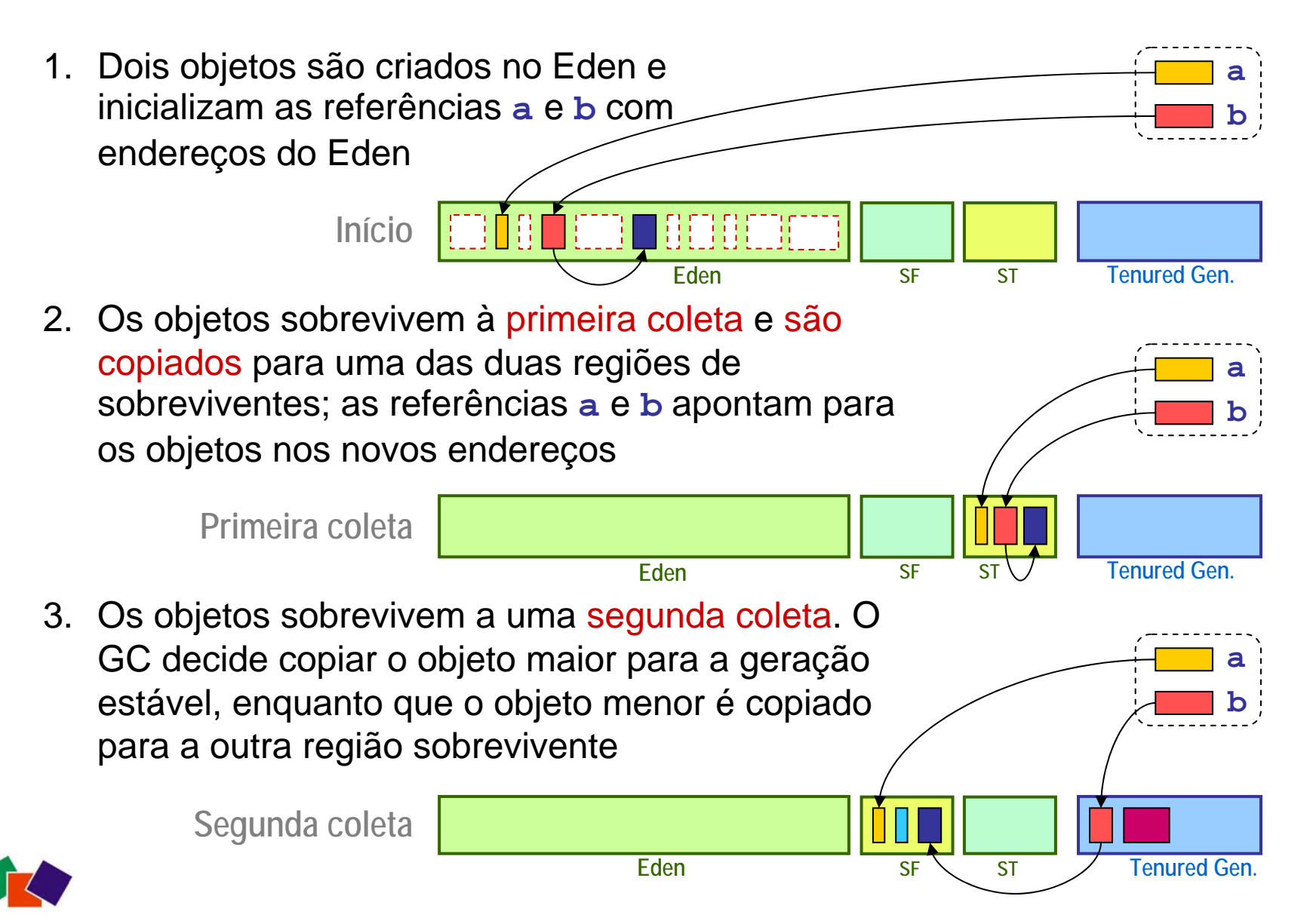

## Geração velha (estável)

- Consiste principalmente de objetos que sobreviveram a várias coletas menores
	- Objetos copiados várias vezes de um sobrevivente para a outro
	- Algoritmo de GC usado decide quando promover um objeto
	- Objetos jovens que recebem referências de objetos estáveis podem ser emancipados
- U m objeto muito grande que não cabe no na área Éden é criado diretamente na geração estável
- Pode estar sujeita à fragmentação
	- Resultado do algoritmo de GC usado (varia conforme o tipo de coletor de lixo escolhido)

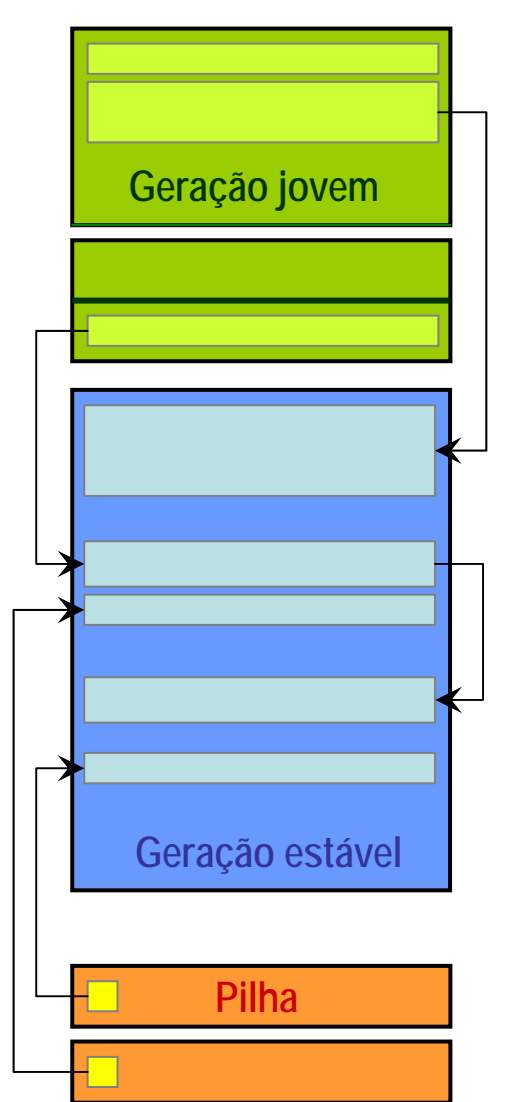

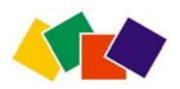

## Coleta maior (completa)

- •*Major collection* (Full GC)
- Coletas menores gradualmente enchem a região estável
	- Quando a geração estável está cheia, o GC executa uma coleta maior envolvendo todos os objetos de todas as gerações
- A coleta maior (completa) pode acontecer antes, se
	- O algoritmo do coletor escolhido for incremental
	- Uma coleta menor não for possível devido à falta de espaço (sobreviventes estão cheios e há mais objetos ativos no Eden que caberiam na região estável)
- Usa algoritmo mark-sweep (MS) ou mark-compact (MC)
	- Depende do GC escolhido (concorrente, serial, paralelo, etc.)
	- Demora bem mais que uma coleta menor, porém é menos freqüente e pode nunca acontecer

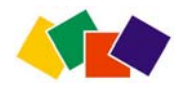

## Geração permanente

- Consiste de memória alocada por processos nãorelacionados à criação de objetos
	- Carga de classes (ClassLoader)
	- Área de métodos (código compilado)
	- Classes geradas dinamicamente (ex: JSP)
	- Objetos nativos (JNI)
- Coletas de lixo são muito raras
	- U s a algoritmo Mark-Sweep (com compactação quando cheio)
	- Pode-se desligar a coleta de lixo nesta geração: -Xnoclassgc
	- E m MacOS X, existem uma geração "imortal": parte da geração permanente compartilhada e não afetada por coleta de lix o
- Não faz parte do heap total controlado pelas opções –Xmx e –Xms da máquina virtual
	- U s a opções próprias –XX:MaxPermSize

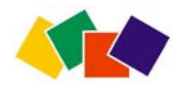

### **3. Configuração de memória**

- Há várias opções para configurar o tamanho das gerações, do heap total e da gerãção permanente
	- Também é possível determinar o tamanho das pilhas de cada thread
- Os ajustes pode ser realizados
	- De forma absoluta, com valores em bytes
	- De forma relativa, com percentagens ou relações de proporcionalidade 1:n
	- De forma automática (usando ergonômica) baseada em metas de performance

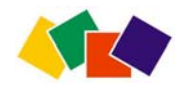

#### Tamanho absoluto do heap total

- Heap total = geração jovem + geração estável
	- Não inclui geração permanente (configurada à parte)
	- **-Xmx<número>[k|m|g]**
		- Tamanho *máximo* do heap total
	- *Default*\*: -cli e n t: 64MB; -server: **¼** memória física ou 1GB)
	- **-Xms<número>[k|m|g]**
		- Tamanho *mínimo* do heap total
		- *Default*\*: -cli e n t: 4MB; -server: **1/64** memória física ou 1GB)
- Exemplos de uso

**java -Xmx256m -Xms128m ...**

heap ocupará espaço entre 128 e 256 megabytes.

**java -Xmx256m -Xms256m ...**

– heap ocupará exatamente 256 megabytes (tamanho fixo). Evita que a JVM tenha que calcular se deve ou não aumentar o heap.

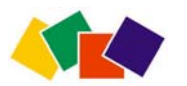

*\* Não dependa dos defaults: costumam variar entre plataformas, versões, fabricantes*

#### Tamanho da geração permanente

- A geração permanente (onde classes compiladas são guardadas) não faz parte do heap total
	- Pode ser necessário aumentá-la em situações em que há uso de reflexão e geração de classes (ex: aplicações EJB e JSP)
	- **-XX:PermSize=<valor>[k,m,g]**
		- Define o tamanho inicial da geração permanente

#### **-XX:MaxPermSize=<valor>[k,m,g]**

- Define o tamanho máximo da geração permanente.
- Caso o sistema precise de mais espaço que o permitido nesta opção, causará OutOfMemoryError.
- Exemplos

#### **java -XXPermSize=32m -XX:MaxPermSize=64m ...**

– Aloca inicialmente 32 megabytes para a geração permanente, expansível até 64 megabytes

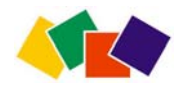

#### Geração jovem: tamanho absoluto

- •Geração jov em menor causa coletas pequenas mais freqüentes
- $\bullet$ Geração jov em maior é mais eficiente pois coletas serão mais raras
	- Mas se ocorrerem irão demorar mais, além de reduzirem o espaço para a geração velha (o que pode causar coletas demoradas freqüentes)
- Para alterar o tamanho da geração jov em, use as opções

**-XX:NewSize=<valor>[k,m,g]**

- Define o tamanho mínimo da geração jovem
- **-XX:MaxNewSize=<valor>[k,m,g]**
	- Define o tamanho máximo da geração jovem
- Exemplos de uso
	- **java -XX:NewSize=64m -XX:NewSize=64m ...**
	- Define um tamanho fixo de 64 megabytes para a geração jovem
	- **java -XX:NewSize=64m -XX:NewSize=64m ...**
	- Define mínimo de 64 MB e máximo de 128MB para a geração jovem

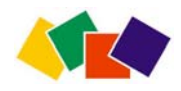

#### Tamanho da pilha de cada *thread*

- •Cada *thread* tem uma pilha
	- A pilha é dividida em quadros (*frames*) para cada método cujos dados não são compartilhados
- •Uma pilha grande evita StackOverflowError, porém se a aplic ação tiver m uitos *threads* (ex: servidores) a memória total pode ser consumida de forma ineficiente levando a OutOfMemoryError.
	- Reduza o tamanho da pilha, havendo muitos *threads*, e teste a ocorrência de erros StackOverflowError.
- •O tamanho de cada pilha pode ser definido com a opção

#### **-Xss=<valor>[k,m,g]**

- Define o tamanho da pilha (de cada thread)
- •Exemplos de uso

#### **java -Xss128k ...**

– Altera o tamanho da pilha de cada thread para 128 quilobytes

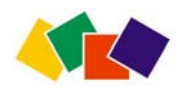

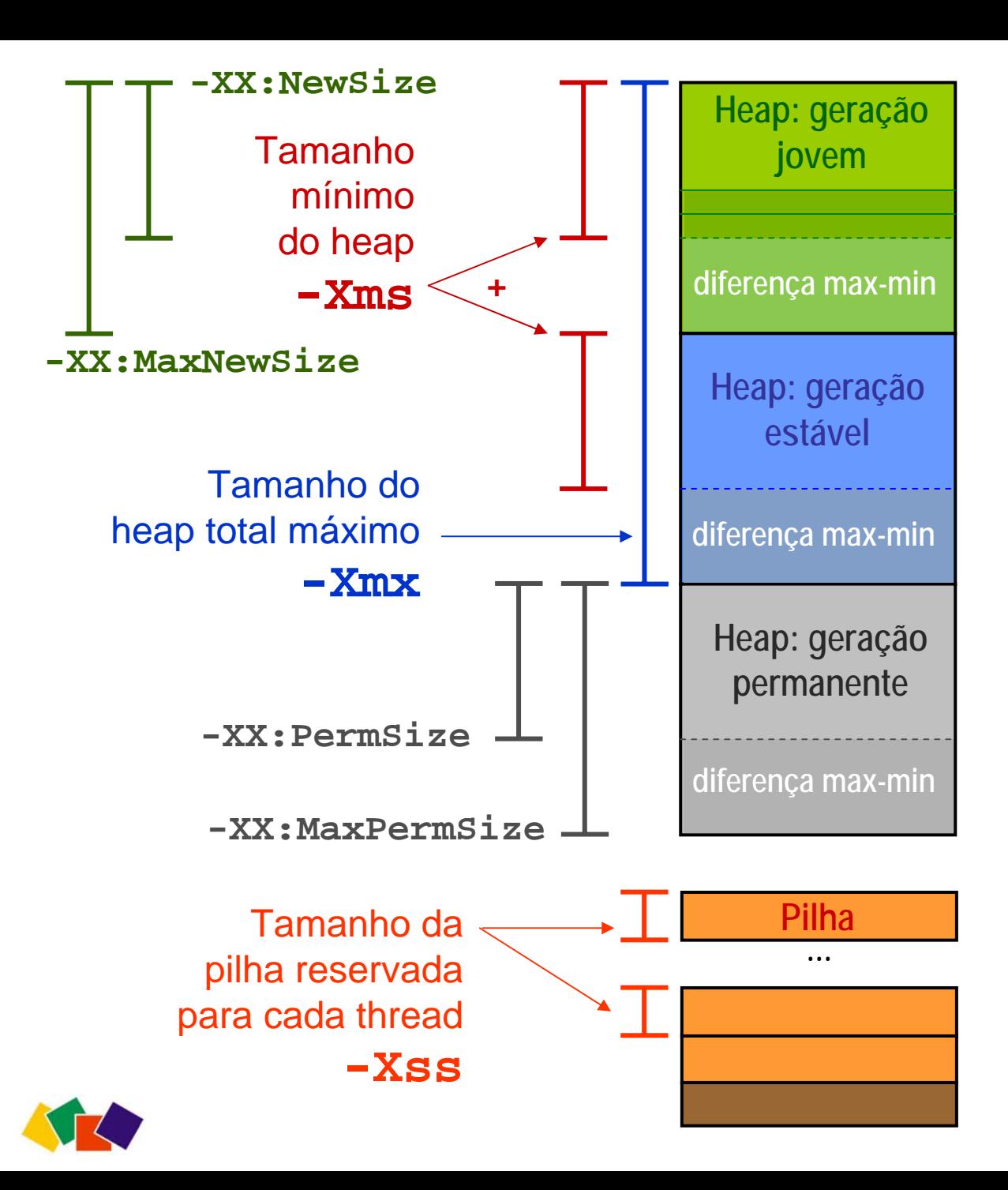

Resumo: ajustes de memória

> Valores de ajuste absolutos

## Tamanho relativo do heap real

- Esses parâmetros influenciam a JVM a aumentar ou diminuir o heap dentro da faixa -Xms/-Xmx
	- Se –Xms for igual a –Xmx eles não serão considerados
	- **-XX:MinHeapFreeRatio=<percentagemMinima>**
		- Define a percentagem mínima do heap que precisa estar disponível após uma coleta. Default\* = 40% ( Client JVM)
		- Se após uma coleta o heap disponível não corresponder a no mínimo esse valor, a JVM aumentará o espaço do heap proporcionalmente até alcançar a meta ou atingir o limite

#### **-XX:MaxHeapFreeRatio=<percentagemMaxima>**

- Define a percentagem máxima do heap que pode estar disponível após uma coleta. Default\* = 70% ( Client JVM)
- Se após uma coleta o heap disponível for maior que este valor, a JVM irá reduzir o espaço do heap (reduz uso de memória) até alcançar a meta ou atingir o limite mínimo *\* valores default variam*

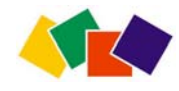

#### Exemplo: crescimento do heap

**java -Xms30m -Xmx100m**

- **-XX:MinHeapFreeRatio=50**
- **-XX:MaxHeapFreeRatio=60 ...**

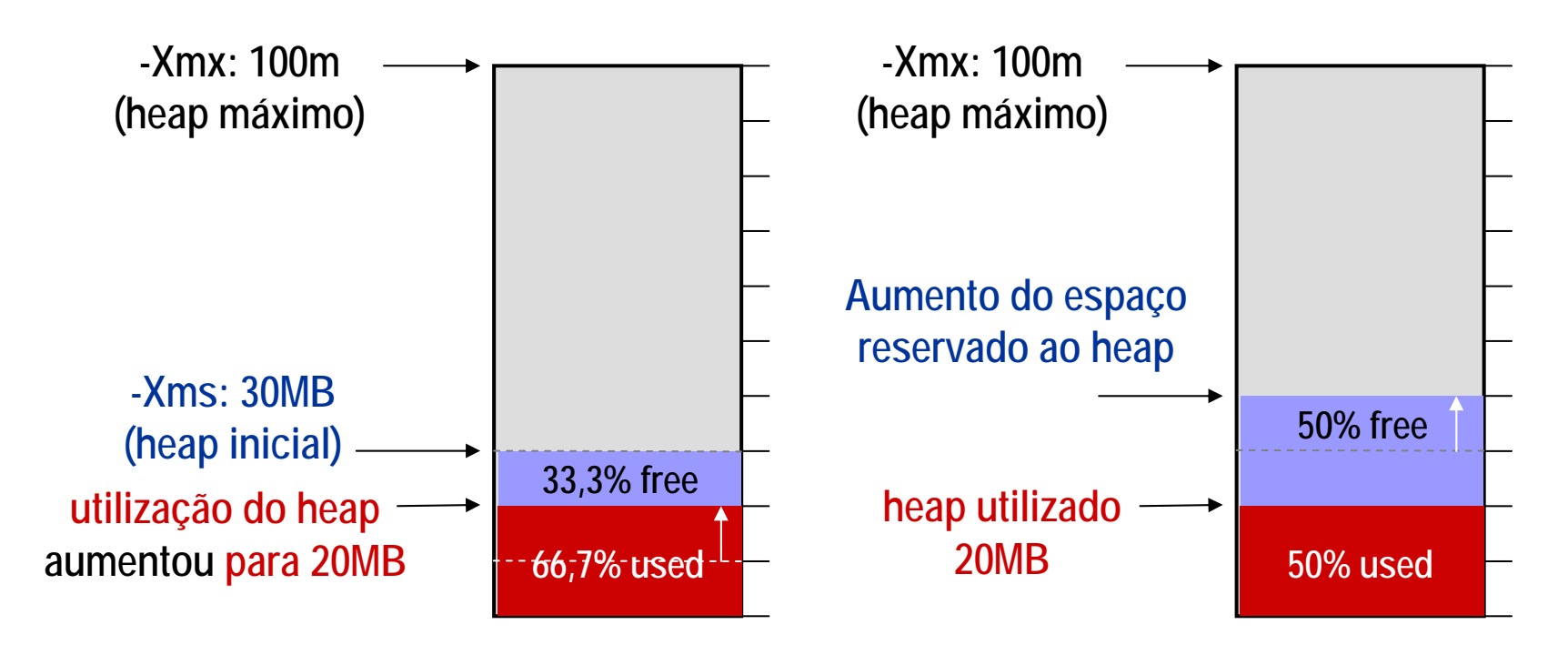

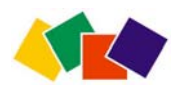

#### Exemplo: redução do heap

**java -Xms30m -Xmx100m**

**-XX:MinHeapFreeRatio=50**

**-XX:MaxHeapFreeRatio=60 ...**

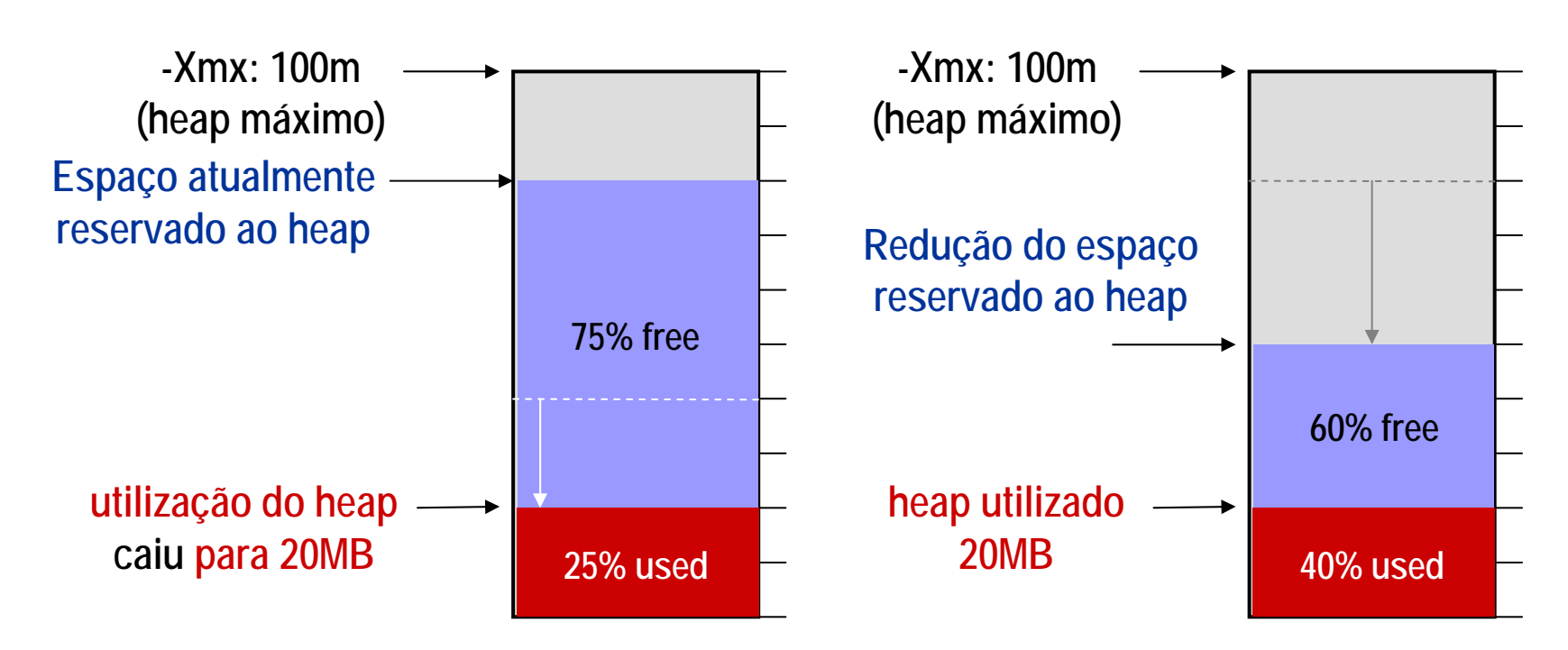

## **Consequências**

- O ajuste do tamanho do heap é o fator que tem o maior impacto na performance da coleta de lixo geral
	- Os valores atribuídos ao heap inicial e heap máximo são valores limite: a máquina virtual irá procurar utilizar a memória da forma mais eficiente, só ocupando o espaço realmente necessário
	- Aplicações que variam o heap com freqüência poderão melhorar a performance ajustando os parâmetros de redimensionamento para refletir melhor o comportamento da aplicação
- Pode-se definir -Xms and -Xmx para o mesmo valor, evitando o redimensionamento a cada coleta
	- Aumenta a previsibilidade da aplicação
	- Remove uma decisão da máquina virtual: não será preciso recalcular o uso do heap a cada coleta, mas a máquina virtual não poderá compensar se escolha for mal feita.

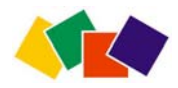

## Proporção geração jovem/velha

#### **-XX:NewRatio=***n*

- Define a proporção 1:n entre a geração jovem e a geração velha. A geração jovem ocupará 1/(n+1) do espaç o total do heap.
- Valores default dependem do servidor usado
	- No JVM Cliente\* (opção -client) a relação é 1: **8** (NewRatio=8)

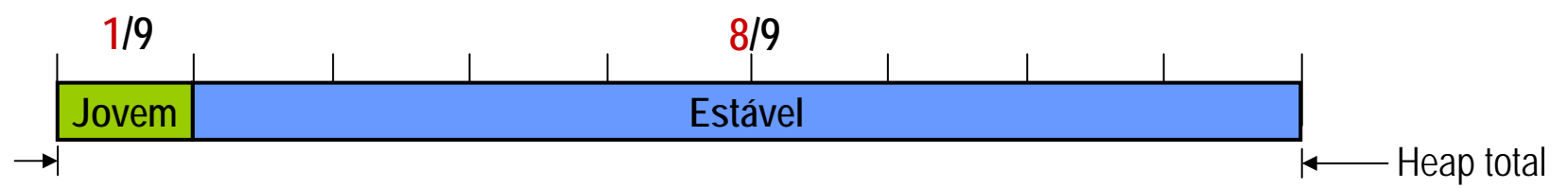

– No JVM Servidor\* (opção –server) a relação é 1: **2** (NewRatio=2)

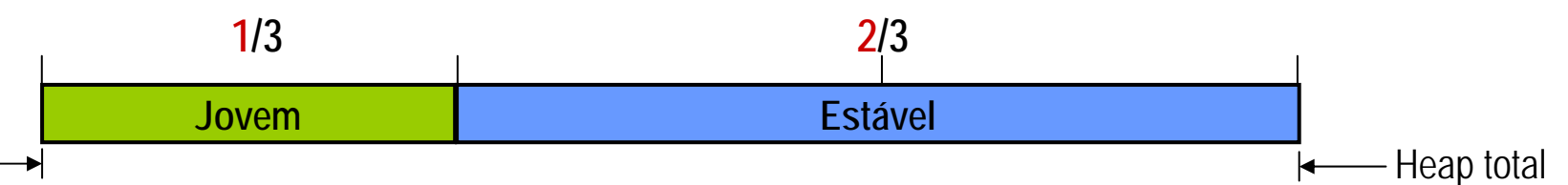

• Exemplo de alteração

```
java -XX:NewRatio=3 ...
```
– n é 3, então a relação é 1:3, ou seja, a geração velha será 4 vezes a geração jovem. A geração jovem ocupará 25% do heap.

*\* caso típico – valores default variam entre plataformas*

## Garantia da geração jovem

- •Young Generation Guarantee [Sun 05] (YGG)
	- Reserva prévia de espaço na geração velha (estável)
	- Não é realizada em coletores paralelos
- Para garantir uma coleta menor realizada com sucesso na hipótese em que todos os objetos estejam ativos, é preciso reservar memória livre suficiente na geração estável para acomodar todos os objetos.
	- O espaço poderá nunca ser usado: idealmente, os objetos serão copiados do Éden e sobrevivente origem para o sobrevivente destino
	- Mas não há garantia que todos os objetos caberão no sobrevivente.
- O espaço reservado pressupõe o pior caso: é igual ao tamanho do Éden mais os objetos no sobrevivente origem.
	- Não havendo como reservar o espaço, ocorrerá uma coleta completa.
- $\bullet$ Devido à YGG, um Éden maior que metade do espaço do heap comprometido inutiliza as vantagens da Generational GC: apenas coletas maiores iriam ocorrer.

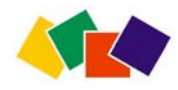

### **Consequências**

- •Geração jovem maior causa
	- Menos coletas menores, porém com pausas maiores
	- Geração velha menor para um heap de tamanho limitado: aumentará a freqüência de coletas maiores (mais lentas – pausas maiores)
- Geração jov em menor causa
	- Maior freqüência de coletas menores, de pausas curtas
	- Geração velha maior, o que pode adiar coletas maiores (que, dependendo da aplicação, podem nunca ocorrer)
- •Como escolher?
	- Analise a distribuição dos objetos alocados e estabilizados (tenured) durante a vida da aplicação. Não ajuste se não for necessário.
	- A menos que sejam detectados problemas com pausas longas ou muitas coletas maiores, aloque o máximo de memória à geração jovem
	- Veja se a garantia da geração jovem (YGG) é alcançada (não aumente além da metade do espaço usado do heap)
	- Alocação de objetos pode ocorrer em paralelo, então aumente à medida em que houver mais processadores.

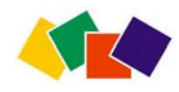

## Proporção Éden/sobreviventes

#### **-XX:SurvivorRatio=***n*

- Proporção entre espaços sobreviventes e o Éden. O número refere-se ao espaço ocupado pelos dois espaços sobreviventes.
- U m a r ela ç ã o 1:n reserva 1/(n+2) do espaço da geração jovem para cada sobrevivente
- *Default\** é n=25 (Client JVM; cada sobrevivente ocupa 1/27 do espaço total da geração jovem); n=30 (Server) **1 27 25/27** geração jovem **1 27S1S2 Éden**

#### •**Exemplo**

**java -Xmx=100m -XX:NewRatio=3 -XX:SurvivorRatio=3**

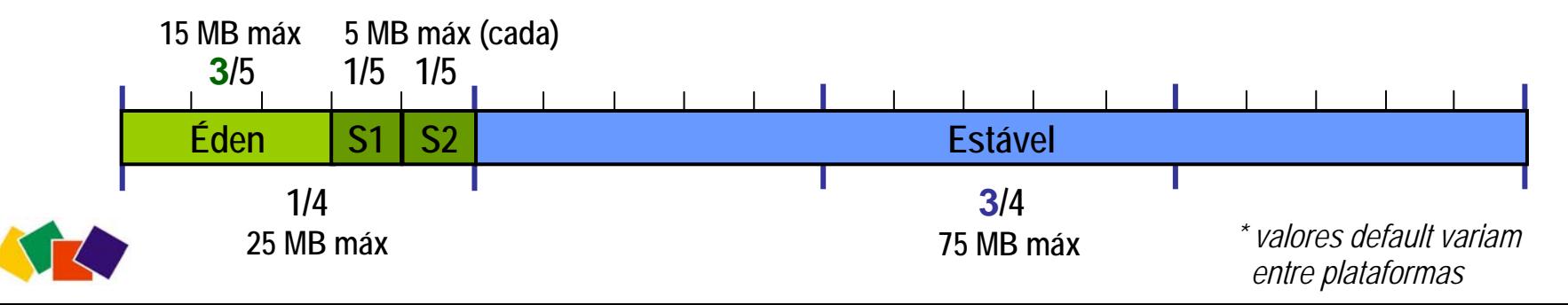

## **Consequências**

- •Sobrevivente muito grande
	- Desperdício de espaço (um está sempre vazio)
	- Coletas mais freqüentes no Éden
- Sobrevivente muito pequeno
	- Enche muito rápido ou não cabe objetos, que são copiados diretamente para a geração velha
	- Enche geração velha mais rapidamente: +coletas maiores
- A cada coleta, a JVM define o número de vezes (*threshold*) que um objeto pode ser copiado (entre sobreviventes) antes de ser promovido à geração estável.
	- O objetivo é manter os sobreviventes cheios pela metade. Isto pode ser modificado com -XX:TargetSurvivorRatio (default=50)
	- A opção -XX:+PrintTenuringDistribution mostra esse valor e as idades dos objetos na geração estável (velha).
	- O v alo r máximo pode ser modificado com -XX:MaxTenuringThreshold (default=31); se for zero objetos são promovidos na primeira coleta

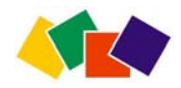

### **3. Seleção do coletor de lixo**

Há quatro coletores pré-configurados no J2SE 5.0

- 1. Serial collector (*default e m* -client, SGC)
	- Ative com a opção **-XX:+UseSerialGC**
- 2. Throughput collector (*default em* -server, TGC)
	- Ative com a opção **-XX:+UseParallelGC**
- 3. Mostly-concurrent low pause collector (CMS)
	- Ative com a opção **-XX:+UseConcMarkSweepGC**
- 4. Incremental (train) low pause collector (Train)
	- Ative com a opção **-XX:+UseTrainGC**
- Cada coletor usa uma combinação de algoritmos disponíveis otimizados para situações distintas

– É possível configurar e combinar algoritmos diferentes

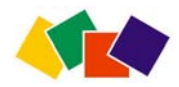

## Algoritmos utilizados

- •Algoritmos diferentes são usados para as diferentes gerações e em plataformas multiprocessadas
- Geração jovem

**(1)** Coletor serial (copying algorithm) *- default* **(2)** Coletor paralelo (concurrent copying algorithm) **(3)** Coletor paralelo de alta eficiência (scavenge)

- Geração estável
	- **(4)** Coletor mark-compact serial *- default*
	- **(5)** Coletor mark-sweep concorrente
	- **(6)** Coletor train incremental
- Coletores pré-configurados combinam algoritmos e permitem ajustes e alterações na configuração default

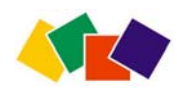

## Coleta incremental (Train GC)

- •Divide a velha geração em "vagões" (blocos de memória) e "trens" (conjuntos de blocos) e realiza coletas de alguns blocos sempre que possível, evitando parar a aplic ação
	- M a s não é um algoritmo de tempo real, pois não é possível determinar um limite máximo de pausas, nem saber quando ocorrem, nem há como impedir que todos os *threads* parem ao mesmo tempo
	- Impõe alto custo sobre a performance: baixa eficiência (*throughput*)
- •Para ativar use **-XX:+UseTrainGC** ou **-Xincgc**
	- Este coletor parou de ser atualizado na versão 1.4.2.

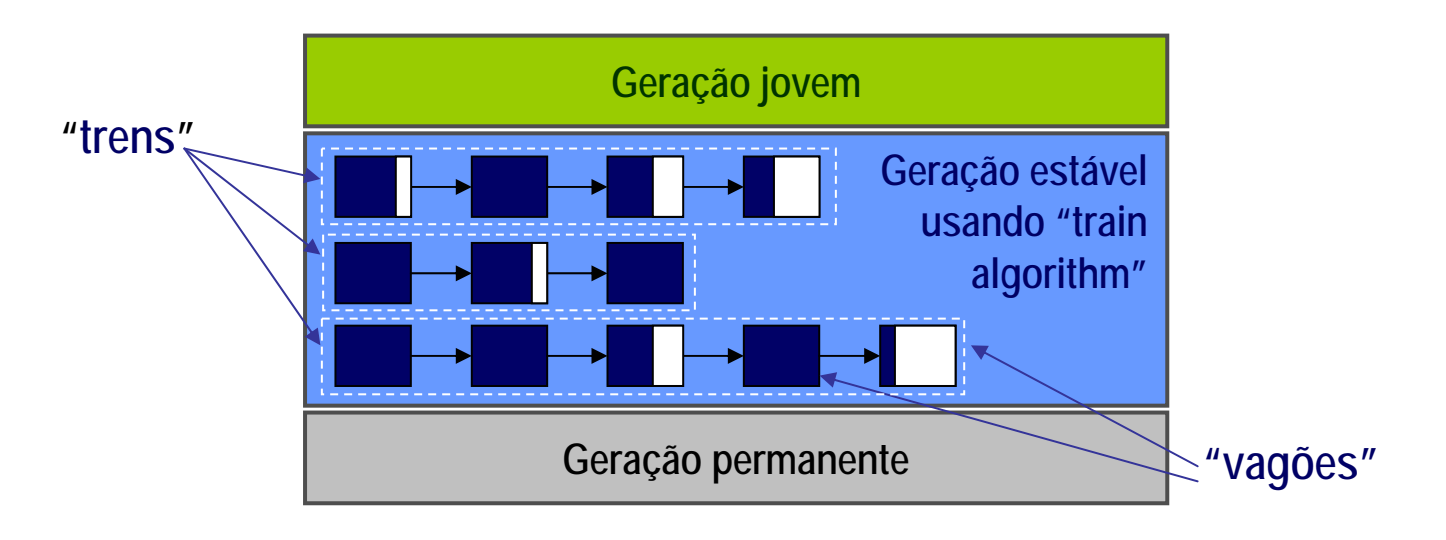

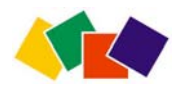

## Coleta da geração **jovem**

- Os algoritmos são todos de cópia
- •Todos param o mundo
- •A principal diferença ocorre em sistemas multithreaded
	- N o c ole t o r *default*, todos os threads são interrompidos e um thread executa o algoritmo de cópia serial
	- Nos coletores paralelos, todos os threads são interrompidos e vários threads executam um algoritmo de cópia concorrente
- A pausa provocada em um coletor paralelo diminui com o aumento do número de processadores paralelos

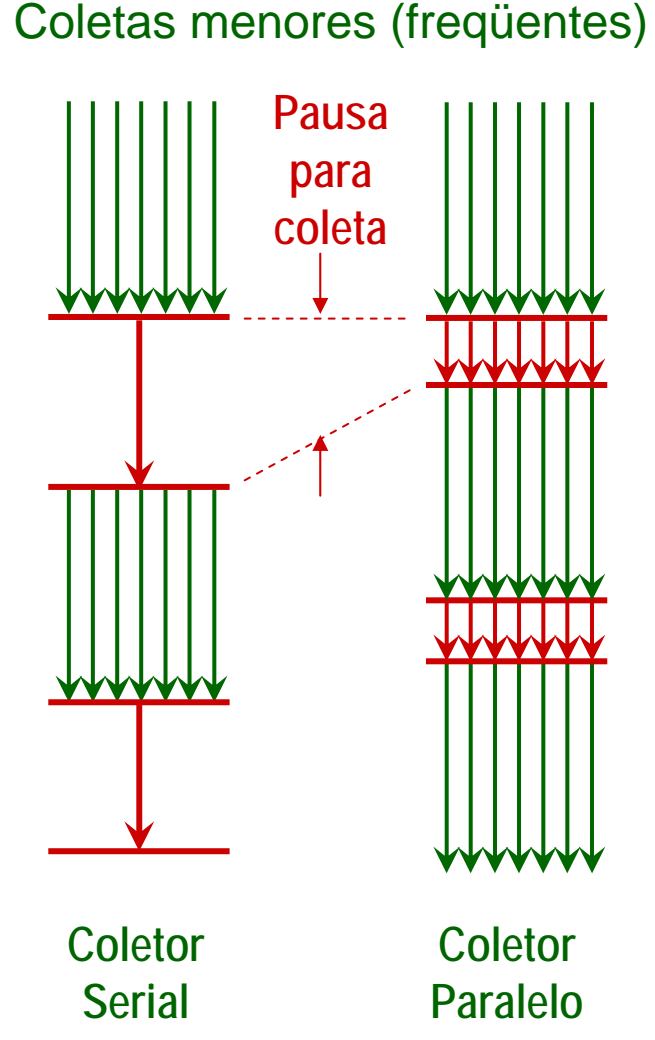

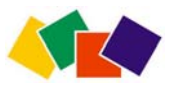

## Coleta da geração **estável**

- •Fragmentação
	- Coletor serial mark-compact compacta o espaço
	- Coletor concorrente mark-sweep só compacta se espaço acabar (alocação – realizada durante coletas menores – será mais cara)
- •Quatro etapas do coletor concorrente
	- 1. Initial mark (stop-the-world, um thread)
	- 2. Mark/pre-clean (paralelo, um thread)
	- 3. Remark (stop-the-world, um ou mais threads )
	- 4. Sweep/reset (paralelo, um thread)

Coletas maiores (infreqüentes)

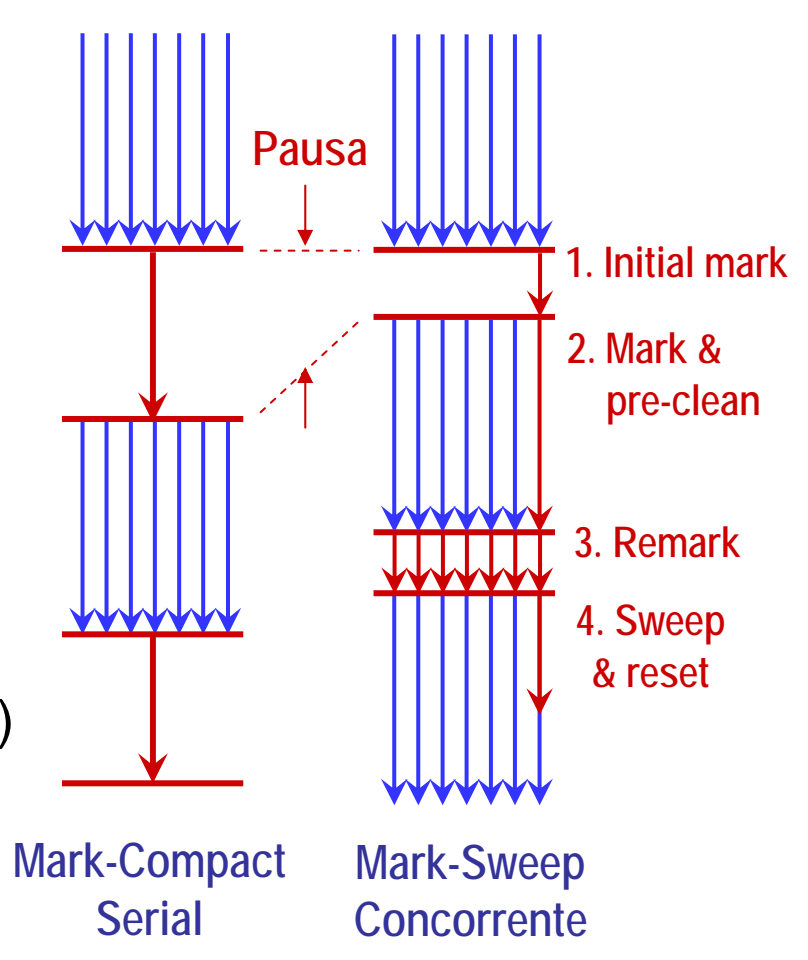

## Coletores pré-configurados

- Serial (-XX:+UseSerialGC\*): ideal para sistemas monoprocessados
	- Geração jovem: coletor de cópia **(1)** (*default*)
	- Geração estável: coletor mark-compact **(4)** (*default*)
- Paralelo com eficiência máxima (-XX:+UseParallelGC)
	- Geração jovem: coletor de cópia concorrente de alta eficiência **(3)**
	- Geração estável: *default* **(4)** (mark-compact serial)
- Paralelo com pausas mínimas (-XX:+UseConcMarkSweepGC)
	- Geração jovem: *default* **(1)** (coletor de cópia serial); versão concorrente **(2)** *pode* ser ligada com -XX:+UseParNewGC
	- Geração estável: coletor mark-sweep concorrente **(5)** (com compactação apenas quando memória cheia)
- • Incremental (-XX:+UseTrainGC)
	- Geração jovem: default **(1)** (cópia serial) ou -XX:+UseParNewGC **(2)**
	- Geração estável: algoritmo train incremental **(6)**

*\*Os parâmetros –XX:+Use\*GC não devem ser combinados* <sup>38</sup>

## Opções de paralelismo

#### **-XX:+UseParNewGC**

- Com esta opção a JVM usará um coletor de cópia paralelo **(2)** para a geração jov em.
- Esta opção só pode ser usada com os coletores que não especificam um algoritmo para a geração jov em: –XX+:Us eTrainGC ou XX:+UseConcMarkSweepGC

#### **-XX:+CMSParallelRemarkEnabled**

- U s ada apenas no coletor CMS
- Com esta opção a remarcação (remark) é feita em paralelo, diminuindo as pausas.
- Requer o uso das opções -XX:+UseParNewGC e -XX:+UseConcMarkSweepGC

#### **-XX:ParallelGCThreads=** *n* (*Default*: no. threads disponíveis)

– Define o número de threads que serão usados pelo coletor paralelos da geração jovem

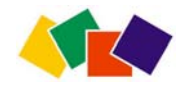

### Agendamento de coleta

- •Uma coleta concorrente deve iniciar e terminar antesque a geração estável fique cheia
	- Difere do coletor serial que inicia quando a geração enche
- Para saber quando iniciar, o coletor mantém estatísticas para estimar o tempo que falta antes da geração estável encher e o tempo necessário para realizar a coleta
	- As suposições são conservadoras
- Uma coleta concorrente também iniciará assim que a ocupação da geração estável passar de um certo limite
	- Este valor pode ser alterado com a opção
		- **-XX:CMSInitiatingOccupancyFraction=***nn*

onde nn é a % do espaço ocupado antes da coleta (0-100)

– O valor inicial é aproximadamente 68% do heap.

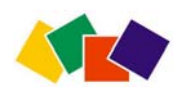

#### Modo incremental: CMS

- Várias opções permitem diminuir pausas quando o CMS for usado, através do modo incremental.
- As principais opções são:
	- **-XX:+CMSIncrementalMode** *(default: desabilitado)*
	- Habilita modo incremental
	- **-XX:+CMSIncrementalPacing** *(default: desabilitado)*
		- Permite ajuste automático do ciclo com base em estatísticas
- • **-XX:CMSIncrementalDutyCycle=***<sup>n</sup> (default: 50)*
	- Percentagem de tempo (0-100) entre coletas menores em que o coletor concorrente pode executar.
	- Se *pacing* automático habilitado, este é o valor inicial.
	- **-XX:CMSIncrementalDutyCycleMin=***<sup>n</sup> (default: 10)*
		- Percentagem (0-100) limite inferior do ciclo se *pacing* habilitado
- •Veja as várias outras opções do CMS na documentação

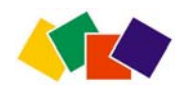

#### TGC vs. CMS

- TGC: Parallel Collector, a.k.a Throughput Collector
	- Objetivo: máxima eficiência com eventuais pausas
	- Aplicações que usam esse coletor raramente realizam coletas maiores; quando realizam, não têm problema se o sistema parar
	- Importante que coletas menores sejam rápidas (são sempre realizadas em paralelo) e eficiência a melhor possível
- CMS: Mostly-Concurrent Collector, a.k.a Concurrent Mark-Sweep (CMS) ou Low Latency Collector
	- Objetivo: mínimo de pausas com eventual perda de eficiência
	- Coletas maiores, apesar de pouco freqüentes, podem impor pausas muito longas (principalmente com heaps grandes )
	- Este coletor diminui as pausas da coleta maior, fazendo rode em paralelo com a aplicação principal (que fica mais lenta)
	- Duas pequenas pausas da mesma ordem das coletas menores (normalmente configuradas em paralelo também).

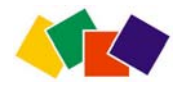

#### TGC vs. CMS

High throughput vs. -XX:+UseParallelGC

Menos tempo total dedicado à coleta de lixo (eficiente)

Ocasional pausa longa (coleta n a geraç ã o estável é serial e usa um único thread)

Alocação eficient e nas duas gerações sem fragmentação

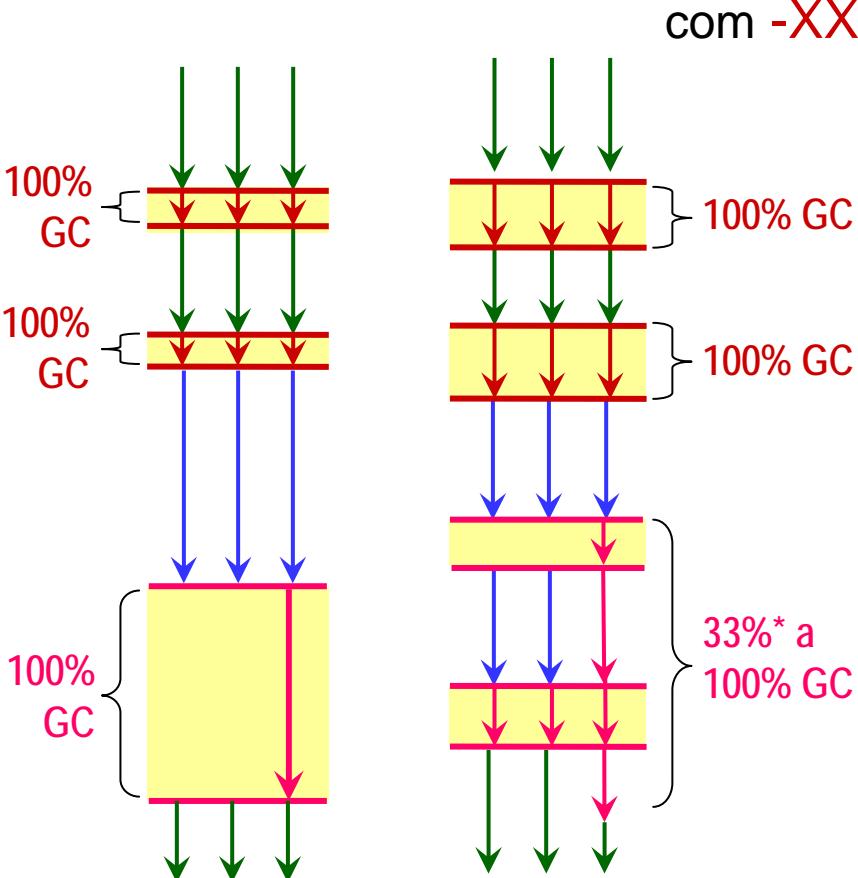

Low latency vs. -XX:+UseConcMarkSweepGC com -XX:+UseParNewGC

> Mais tempo total dedicado a GC(ineficiente)

Parcialmente incremental; pausas bem curtas

Pausas na novageração mais longas (alocação na geração e stável é mais cara devido à fragmentaçao)

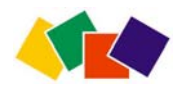

#### Quando a escolha de um coletor de lixo importa para o usuário?

- Para muitas aplicações ele não faz diferença
	- GC realiza pausas de pouca duração e freqüência.
- Mas em sistemas grandes, pode ser significativo
	- Compensa escolher o coletor de lixo correto e ajustá-lo
- Para maior parte das aplicações o SerialGC é adequado
	- Os outros têm *overhead* e são mais complex o s
	- Se uma aplicação não precisa do comportamento especial de um coletor alternativo, deve usar o coletor serial
- Em grandes aplicações com muitos *threads*, muita memória e muitos processadores, o coletor serial provavelmente não será a melhor escolha

– Neste caso, a escolha inicial deve ser o ParallelGC (TGC)

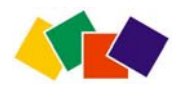

#### Quando usar

• S G C (SerialGC)

– Aplicação típica, um processador, menos de 2GB de RAM

- TGC (ParalleIGC)
	- Muitos threads alocando objetos (grande geração jovem, adiando o u evitando coleta estável)
	- Performance aumenta proporcionalmente ao número de processadores paralelos
	- Aplicação que tem que ser a mais eficiente possível
- C M S (ConcMarkSweepGC)
	- Pode compartilhar recursos do processador com o coletor de lixo enquanto a aplicação está executando
	- Muitos dados de vida longa (grande geração estável)
	- Requerimento de pausas mínimas (aplicações interativas)
- T r ain (TrainGC)
	- Requerimento de pausas mínimas; aceita eficiência baix a

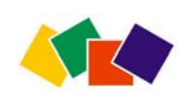

## **4. Monitoração de aplicações**

- Para ajustar os parâmetros configuráveis da máquina virtual, é preciso realizar medições
	- V á rio s parâmetros da máquina virtual HotSpot fornecem informações úteis
	- Ferramentas gráficas mostram o comportamento da máquina virtual e sua alocação/liberação de memória
- É preciso saber
	- O que ajustar e como ajustar
	- O objetivo do ajuste (menos pausas, mais eficiência)
	- As conseqüências do ajuste
- Pode-se também utilizar ajustes automáticos
	- Java 5.0 Ergonomics

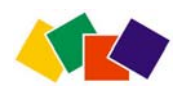

## Por que ajustar?

- Metas desejáveis: menos pausas e mais eficiência de processamento (*throughput*)
	- –Melhorar uma pode piorar a outra
- Eficiência (capacidade de processamento)
	- – É a percentagem de tempo total não gasta com coleta de lixo
	- –– Inclui tempo gasto com alocação
	- **Links of the Company**  Se a *eficiência* for maior que 95%, geralmente não vale a pena fazer ajustes na JVM
- Pausas
	- **Links of the Company**  Tempo em que uma aplicação parece não responder porque está realizando coleta de lixo

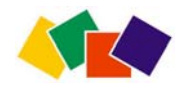

## Informações sobre as coletas

- Pode-se obter informações sobre quando ocorrem coletas e como isto afeta a memória usando a opção
	- **-verbose:gc**
	- Imprime informações básicas sobre as coletas (maiores e menores) de lixo para a saída padrão
	- **-Xloggc:<arquivo>**
	- Usado com –verbose:gc grava a informação no arquivo especificado (importante para ferramentas de anális e de logs)
- Exemplos de uso
	- **java –verbose:gc aplicacao.Main**
	- Imprime informações de coleta na saída padrão
	- **java –verbose:gc**

**–Xloggc:aplicacao.gc aplicacao.Main**

– Imprime informações de coleta no arquivo de texto aplicacao.gc

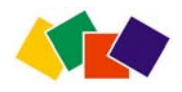

#### Saída de -verbose:gc

- $\bullet$ Exemplo de saída de grande aplicação servidora **[GC 325407K->83000K(776768K), 0.2300771 secs] [GC 325816K->83372K(776768K), 0.2454258 secs] [Full GC 267628K->83769K(776768K), 1.8479984 secs]**
- •A saídamostra duas coletas menores e uma coleta maior
	- Os números antes e depois da seta (325.407K->83.000K) indicam o tamanho total de objetos alcançáveis antes e depois da coleta
	- Depois de pequenas coletas, a contagem inclui objetos que não estão necessariamente alcançáveis mas que não puderam ser coletados
	- O número entre parênteses (776.768K) é o total de espaço disponível (heap total usado menos um dos espaços de sobreviventes e sem contar o espaço da geração permanente)
- •As coletas menores levaram e m média 0,24 segundos
- •A coleta maior levou quase dois segundos

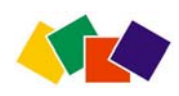

### Informações mais detalhadas

#### **-XX:+PrintGCDetails**

- Esta opção faz com que a VM imprima mais detalhes sobre a coleta de lixo, como variações sobre o tamanho das gerações após uma coleta.
- É útil para obter feedback sobre freqüência das coletas e para ajustar os tamanhos das gerações
- Exemplo de uso e resultado

```
java -XX:+PrintGCDetails
```

```
GC [DefNew: 64575K->959K(64576K), 0.0457646 secs] 
196016K-133633K (261184K), 0.0459067 secs]]
```
- Não parece muito
	- –Há ainda como obter mais detalhes...

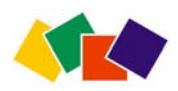

#### Mais detalhes

- •Tempo transcorrido e distribuição de objetos durante a aplicação
	- **-XX:+PrintGCTimeStamps**
	- Imprime carimbos de tempo relativos ao início da aplicação.
	- **-XX:+PrintTenuringDistribution**
	- Detalhes da distribuição de objetos transferidos para a área estável.
	- Pode ser usado para estimar as idades dos objetos que sobrevivem à geração jovem e para descrever a vida de uma aplicação.
- Exemplos de uso

```
java -verbose:gc -XX:+PrintGCDetails
```

```
-XX:+PrintGCTimeStamps -XX:+PrintTenuringDistribution
```
- •Saída
	- **5.350: [GC Desired survivor size 32768 bytes,**

**new threshold 1 (max 31)**

- **- age 1: 57984 bytes, 57984 total**
- **- age 2: 7552 bytes, 65536 total**

**756K->455K(1984K), 0.0097436 secs]** 

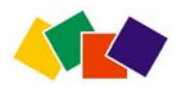

## Ferramentas: monitoração JMX

- O próprio J2SDK possui uma ferramenta simples que fornece informações gráficas sobre a memória usando JMX (Java Management Extensions )
	- Programável e extensível
- Para habilitar o agente JMX e configurar sua operação, é preciso definir algumas propriedades do sistema ao iniciar a máquina virtual
- As propriedades podem ser passadas em linha de comando da forma
	- **> java –Dpropriedade**
	- **> java –Dpropriedade=valor**
- Se um valor não for fornecido, a propriedade utilizará um valor default (se houver e se for aplicável)

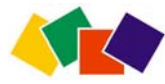

## Propriedades JMX da JVM

As duas principais propriedades são

- **com.sun.management.jmxremote**
	- Habilita o agente remoto JMX
	- Permite monitoração local através de um conector JMX usado pela ferramenta jconsole
	- Os valores podem ser *true* (default) ou *false*.
- **com.sun.management.jmxremote.port=***valor*
	- Habilita o agente remoto JMX
	- Permite monitoração remota através de um conector JMX de interface pública disponibilizada através de uma porta
	- O *valor* deve ser o número da porta
	- Esta opção pode requerer outras propriedades (veja tabela 1 em /docs/guide/management/agent.html (documentação J2SE 5.0\*)

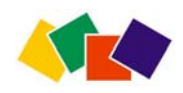

#### Como habilitar o agente JMX para monitoração local

- 1) Execute a classe ou JAR da aplicação via JVM passando a propriedade **jmxremote**
	- **> java –Dcom.sun.management.jmxremote pacote.MainClass**
	- **> java –Dcom.sun.management.jmxremote –jar Aplicacao.jar**
- 2) Obtenha o número do processo JVM\*
	- **> jps**
		- **3560 Programa** (máquina virtual)
			-
		- **3740 pacote.MainClass** (use este número!) **3996 Jps**
- 
- 3) Inicie o **jconsole** com o número do processo
	- U s e o mesmo usuário que iniciou a aplicação
	- **> jconsole 3740**

## **jconsole**: memória **Execute o Garbage Collector**

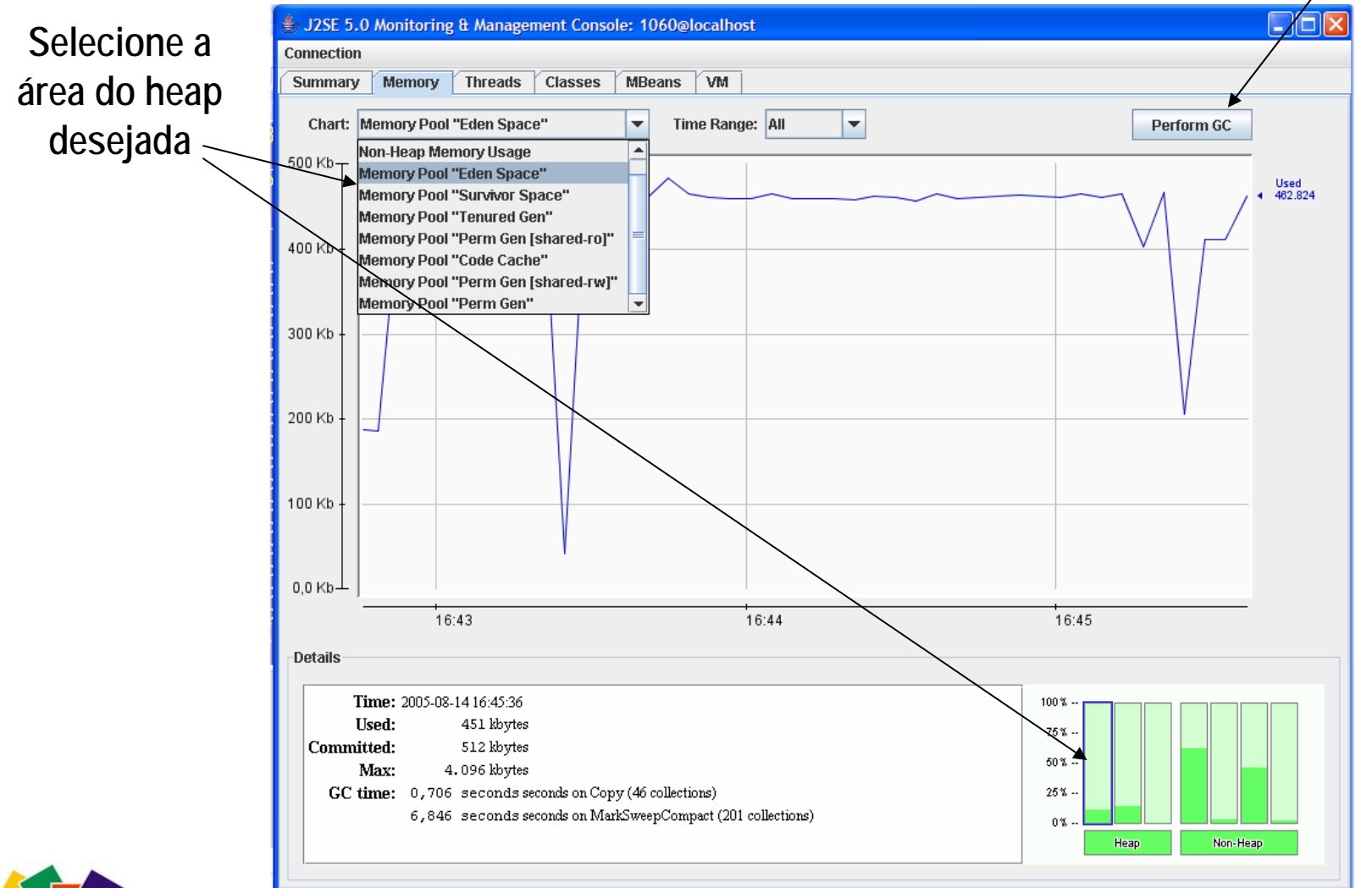

## Monitoração remota

- Para monitoração em tempo de produção, recomendase uso remoto (devido ao *overhead* da aplicação)
- Para configurar, é preciso obter uma porta de rede livre
	- A porta será usada para configurar acesso remoto via RMI
	- O sistema também criará no registro RMI um nome jmxrmi
- Além da porta de acesso, é preciso configurar propriedades de autenticação, dentre outras
	- Para configuração do acesso remoto e outras informações, veja /docs/guide/management/agent.html (documentação J2SE 5.0\*)
	- Também pode-se obter acesso programático
- Para executar o jconsole remotamente, informe o nome da máquina e a porta
	- **> jconsole alphard:3740**

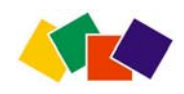

## Monitoração concisa: jstat

- Jstat é ferramenta do pacote experimental jvmstat
	- Obtém dinamicamente estatísticas de uso das gerações, de compilação, de carga de classes em tempo real
- •Para executar, use jstat <opções> jvmid

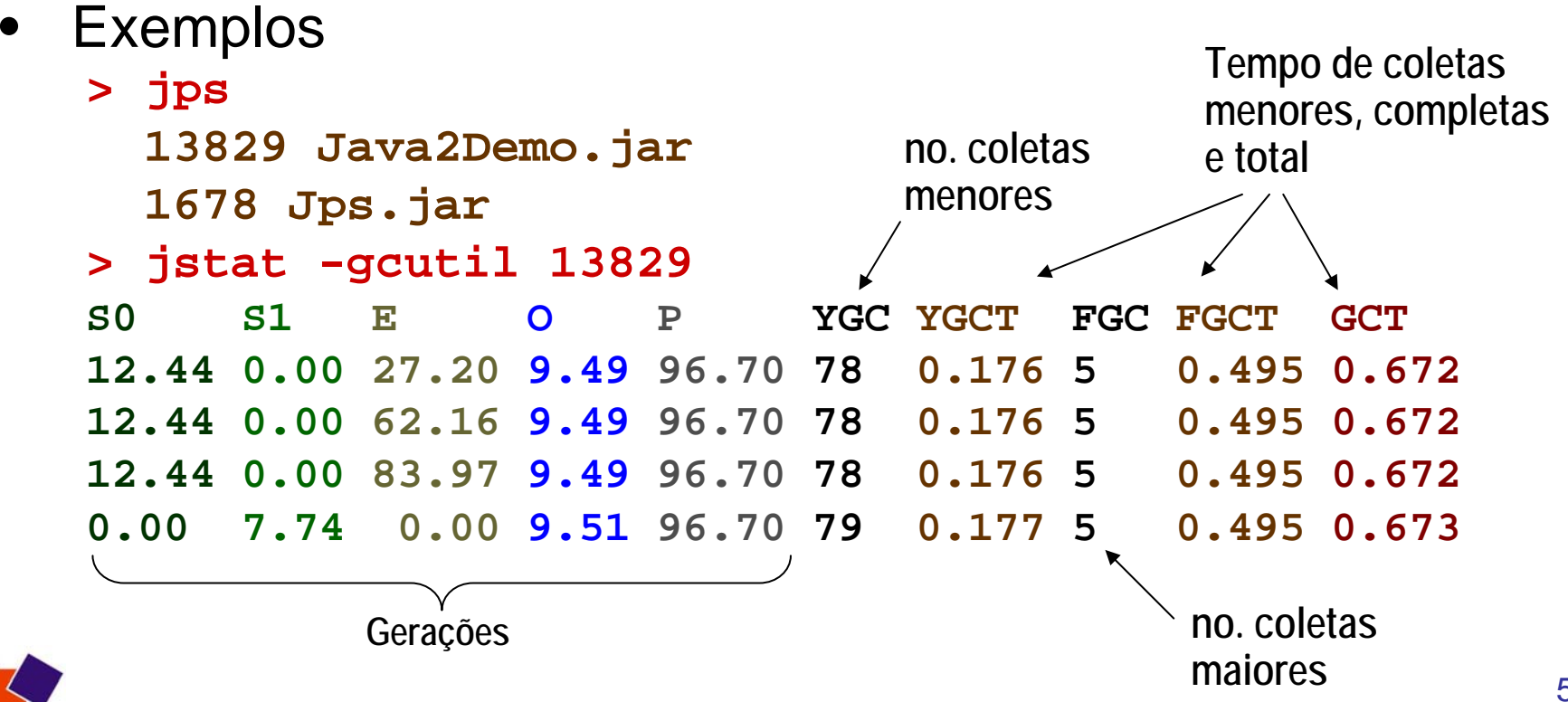

#### Visual GC

- Visual GC é a ferramenta visual do pacote experimental jvmstat (distribuído com o SDK 5.0)
	- Mostra gerações, coletas, carga de classes, etc. graficamente
	- É preciso baixar o Visual GC separadamente: http://java.sun.com/performance/jvmstat/visualgc.html
- Para rodar, é preciso ter o no. do processo da aplicação a monitorar e o período de coleta de amostras (em ms)
- Exemplo: monitoração local
	- **> jps 21891 Java2Demo.jar 1362 Jps.jar > visualgc 21891 250**
- Para acesso remoto, é preciso obter o número do processo remoto e acrescentar o nome de domínio

**> visualgc 21891@remota.com 250**

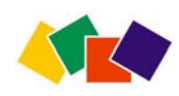

#### Exemplo: Visual GC

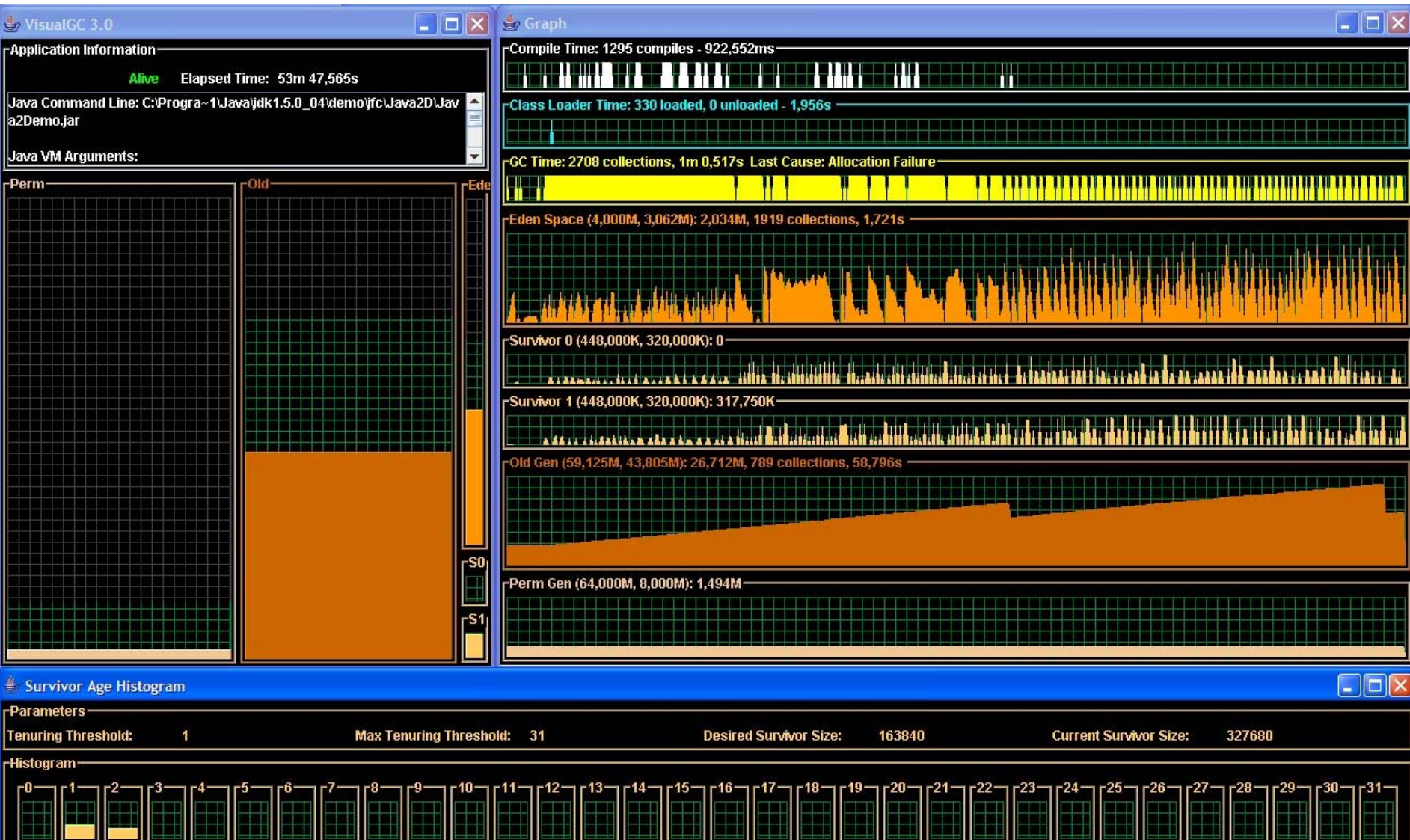

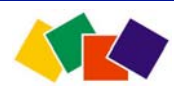

#### Outras ferramentas

- GC Portal (java.sun.com/developer/technicalArticles/Programming/GCPortal)
	- Aplicação J2EE que gera gráficos e estatísticas
	- Requer instalação em um servidor
- GCViewer (www.tagtraum.com)
	- Analisa documentos de texto criados com –Xloggc:arquivo
	- Mostra comportamento das gerações e outras informações
	- Pode executar em tempo real
- Profilers
	- V á rio s *profilers* comerciais e gratuitos oferecem informações e capacidade de monitoração em tempo real da JVM
	- Comerciais: JProbe, OptimizeIt, JProfiler
	- Gratuitos: NetBeans Profiler, Eclipse Profiler, JRat, EJB, Cougaar, etc.

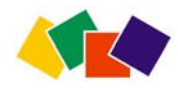

#### Exemplo: GC Viewer

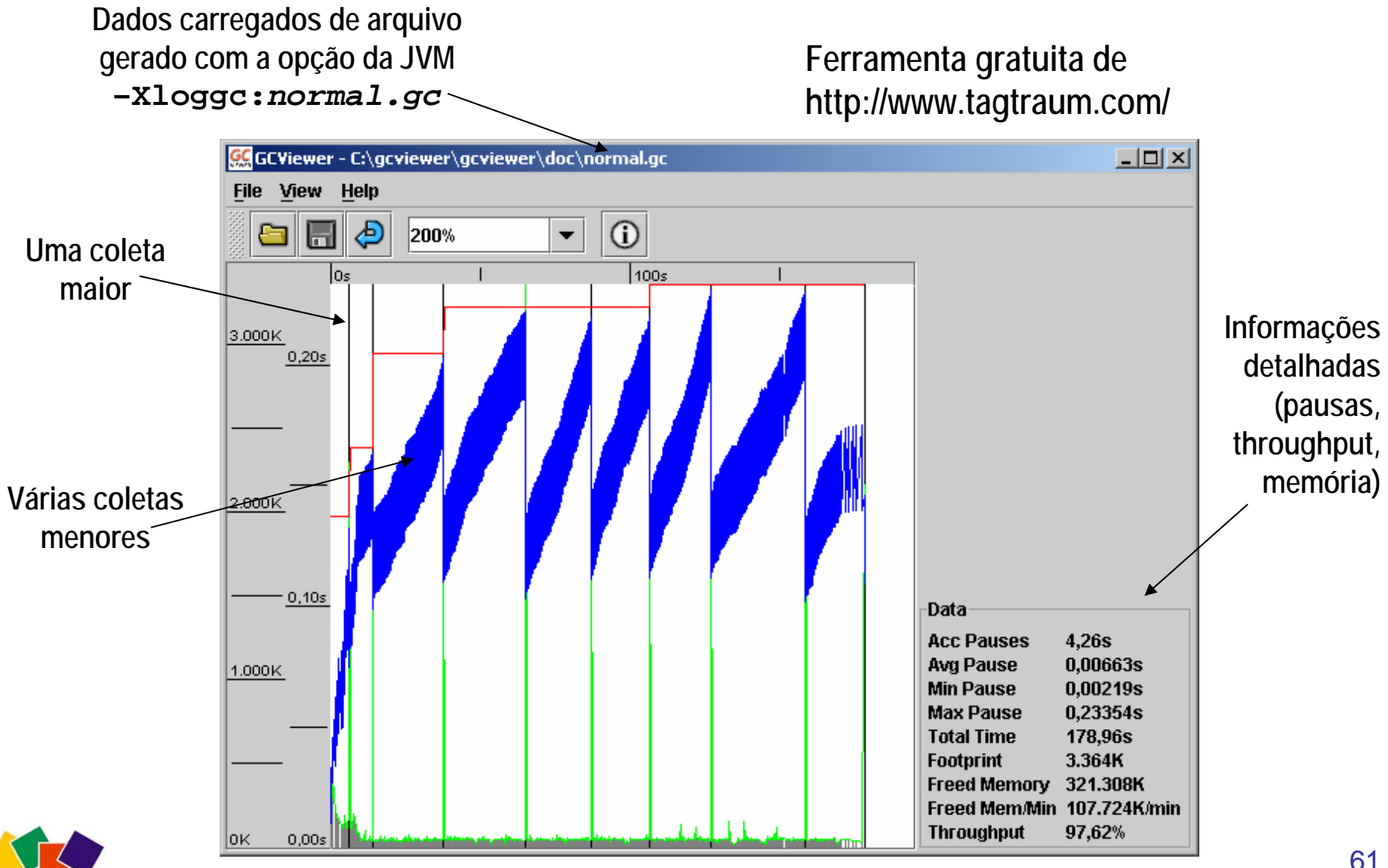

#### **5. Ajuste automático: ergonomics**

- O objetivo da ergonômica é obter a melhor performance da JVM com o mínimo de ajustes de linha de comando
	- Mais fácil de ajustar (ajuste manual é difícil)
	- –Uso mais eficiente dos recursos
- A ergonômica busca obter, para uma aplicação, as melhores seleções de
	- Tamanho de heap
	- –Coleta de lixo
	- Compilador de tempo de execução (JIT)
- Ajustes baseados em metas
	- Metas de pausa máxima
	- Capacidade de processamento desejado
	- Alvo: aplicações rodando em servidores grandes (-server)

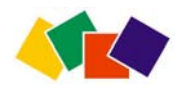

#### Server class machine detection

- Quando uma aplicação inicia, o ambiente de execução tentará descobrir se está rodando em uma máquina "servidor" ou "cliente"
	- Se tiver pelo menos duas CPUs e pelo menos 2GB de memória física, será considerada servidora, caso contrário, é "cliente"
- Se estiver e m máquina servidora, inicia a JVM Server – Inicia mais lentamente, mas com o tempo roda mais rápido
- Se estiver em máquina cliente, usa a JVM Client
	- Configurada para melhor performance em ambientes cliente
- •JVM selecionada será usada e será default
	- Sempre será usada a não ser que seja especificado outra através das opções –server ou –client

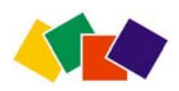

## Como funciona

- Usuário especifica
	- Meta de pausa máxima
	- Meta de eficiência mínima
	- –Uso mínimo/máximo de memória
- Coletor de lixo ajusta automaticamente
	- Aumenta ou diminui tamanho das gerações jovem, espaços sobreviventes, geração estável
	- Altera política de promoção para geração estável
- Não garante que metas serão cumpridas
	- S ã o metas, não garantias
	- Como garantir? Seguir estratégias recomendadas

### Coletor paralelo: ergonomics

- As opções abaixo requerem -XX:+UseParallelGC
	- **-XX:MaxGCPauseMillis=valorem ms**
	- JVM tentará manter pausas mais curtas que o valor especificado
	- Tem precedência sobre –XX:CGTimeRatio
	- **-XX:GCTimeRatio=n**
	- Define meta de eficiência (*throughput*). A eficiência é

*tempo de aplicação tempo de coleta de lixo* 1 1 *+ n =*  1 *–*

- n é um valor normalizado que mede a proporção de tempo dedicado à aplicação da forma 1:n.
- *Exemplo*: se n for 19, a JVM reservará à aplicação 20 (19 + 1) vezes mais tempo que a coleta de lixo (coleta terá 5% do tempo)
- Tem menos precedência que - XX:MaxGCPauseMillis.

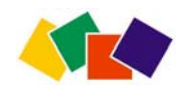

## Coletor paralelo: ergonomics

- **-XX:+UseAdaptiveSizePolicy**
	- Com esta opção presente, a JVM coleta dados e se baseia neles para redimensionar as gerações jovem e antiga
	- Esta opção é automaticamente ligada se a opção –XX:+UseParallelGC estiver presente.

#### • **-XX:+AggressiveHeap**

- Implica no uso das opções –XX:+UseParallelGC e –XX:+UseAdaptiveSizePolicy
- Não pode ser usada com –XX:+UseConcMarkSweepGC
- Se esta opção estiver presente, a máquina virtual irá configurar vários parâmetros buscando otimizar tarefas longas com uso intenso de memória. Usará como base informações como quantidade de memória disponível e número de processadores.
- Esta opção só é recomendada para servidores dedicados.
- Requer pelo menos 256MB de memória física

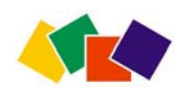

## Ergonomics: estratégias

- 1.1 Inicialmente, não escolha um valor máximo para o heap (-Xmx)
- 1.2 Escolha uma meta de eficiência (*throughput*) que seja suficiente para sua aplicação
	- Em uma situação ideal, o sistema aumentará o heap até atingir um valor que permitirá alcançar a meta de eficiência desejada.
- 2.1 Se o heap alcançar o limite e o *throughput* não tiver sido alcançado
- 2.2 Então escolha um valor máximo para o heap (menor que a memória física da máquina) e rode a aplicação de novo.
	- Se ainda assim a meta de eficiência não for atingida, é alta demais para a memória disponível na plataforma
- 3. Se a meta de eficiência foi alcançada mas as pausas ainda são excessivas, estabeleça uma meta de tempo máximo para pausas
	- Isto pode fazer com que a meta de eficiência não seja mais alcançada
	- Escolha valores que garantam um *tradeoff* aceitável

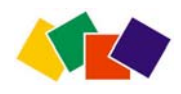

### Conclusões

- Máquinas virtuais HotSpot implementam diversos algoritmos clássicos de coleta de lixo
	- Todos baseados em heap dividido em gerações
	- Pré-configurados para situações, plataformas e usos diferentes
	- Permitem ajustes manuais ou automáticos
- O ajuste adequado da JVM em grandes aplicações pode trazer ganhos dramáticos de performance
	- Ajuste pode ser simplesmente selecionar a JVM (server ou cliente) ou definir div ersos complexos parâmetros manualmente
- Para ajustar parâmetros (mesmo automáticos) é preciso conhecer funcionamento dos algoritmos
	- Configuração manual (ex: tamanho de heap) impõe conseqüências que têm impactos em outras áreas da performance
	- Metas de ajuste automático afetam outras metas ou parâmetros

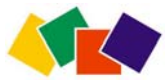

#### **6. Apêndice: Class data sharing (CDS)**

- Recurso das JVM Client 5.0 para reduzir o tempo de início de pequenas aplicações
- Durante a instalação, é criado um arquivo que será compartilhado pelas JVMs que estiverem executando
	- Durante a execução, múltiplas JVMs compartilharão classes na memória, evitando carregá-las novamente
- Para suportar este recurso, é preciso
	- U s ar uma plataforma que não seja Windows 95/98/ME
	- U s a r o JVM Client e coletor de lixo serial (*default* em desktops)
- Opções da JVM relacionadas
	- **-Xshare:[on|off|auto]** – liga/desliga ou usa CDS se possível
	- **-Xshare:dump** gera novamente o arquivo. É preciso primeiro apagar o arquivo em **\$JAVA\_HOME/client/classes.jsa**

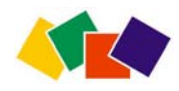

#### Fontes de referência

[SDK] Documentação do J2SDK 5.0

[Sun 05] Tuning Garbage Collection with th e 5.0 Java Virtual Machine, Sun, 2005

[HotSpot] White Paper: The Java HotSpot Virtual Machine, v1.4.1. Sun, 2002.

[Apple 04] Java Develop ment Guide for MacO S X. A pple, 2004

- [Gotry 02] K. Gottry. Pick up performance with generational garbage collection. JavaWorld www.javaworld.com. Jan 2002
- [Gupta 02] A. Gupta, M. Doyle. Turbo-charging Java HotSpot Virtual Machine, v1.4 to Improve the Performance and Scalability of Application Servers. Sun, 2002. http://java.sun.com/developer/technicalArticles/Programming/turbo
- [Nagarajayya 02] N.Nagarajayya, J.S. Mayer. Improving Java A pplication Performance and Scalability by Reducing Garbage Collection Times and Sizing Mem ory Using JDK 1.4.1. Sun Microsystems. Nov 2002

[Holling 03] G. Holling. J2SE 1.4.1 boosts garbage collection. Jav aWorld. M ar 200 3.

[Goetz 03] B. Goetz. Java theory and practice: Garbage collection in the HotSpot JVM. IBM Developerworks. Nov 2003.

> **© 2005, Helder da Rocha www.argonavis.com.br**

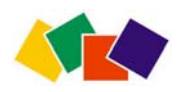